## Package 'BPM'

November 3, 2018

Type Package

Title Bayesian Purity Model to Estimate Tumor Purity

Version 1.0.0

Author Jianzhao Gao, Linghao Shen, Xiaodan Fan

Maintainer Jianzhao Gao and Xiaodan Fan <gaojz@nankai.edu.cn>

Description Bayesian purity model to estimate tumor purity using methylation array data (DNA methylation Infinium 450K array data) without reference samples.

**Depends**  $R$  ( $>= 2.10$ )

Imports stats, limma

License GPL  $(>= 2)$ 

Encoding UTF-8

LazyData true

RoxygenNote 6.1.0

NeedsCompilation no

Repository CRAN

Date/Publication 2018-11-03 16:10:03 UTC

### R topics documented:

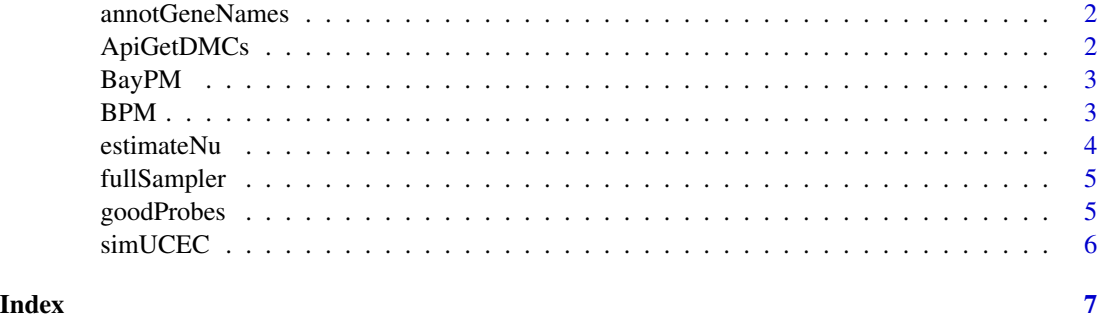

<span id="page-1-0"></span>

gene names of probes in 450K array dat

#### Format

A vector with length 480457

ApiGetDMCs *Get TOPK=500 DMCs and non-DMCs using moderated-t test*

#### Description

Get TOPK=500 DMCs and non-DMCs using moderated-t test

#### Usage

```
ApiGetDMCs(betaValue, TOPK = 500, tumorNum = NULL,
  filterProbes = FALSE, userProbes = NULL)
```
#### Arguments

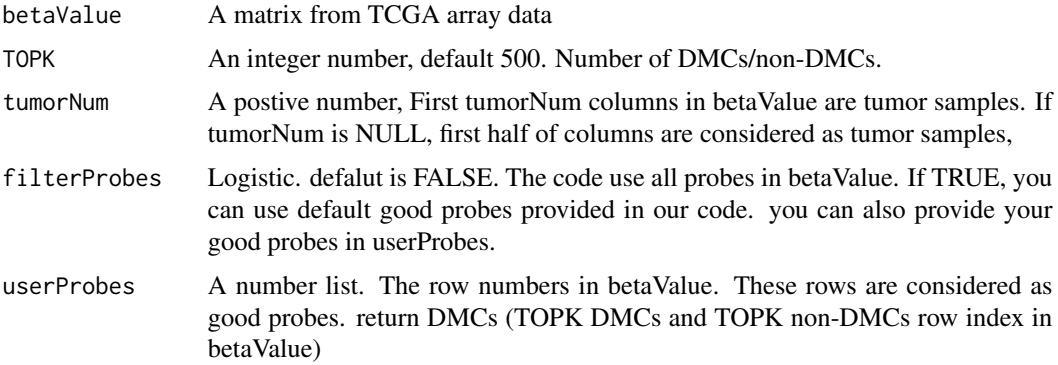

#### Note

User can provide the good probes indexes (row number) to filter the probes. A global variable goodProbes are used in this function. goodProbes: probes with SNPs at the CpG or single base extension sites, and corss-reative probes are removed. More details see the reference paper.

<span id="page-2-1"></span><span id="page-2-0"></span>

Bayesian Purity Model (BPM) Main functions.

#### Usage

```
BayPM(betaValue, TOPK = 500, tumorNum = NULL, filterProbes = FALSE,
  userProbes = NULL)
```
#### Arguments

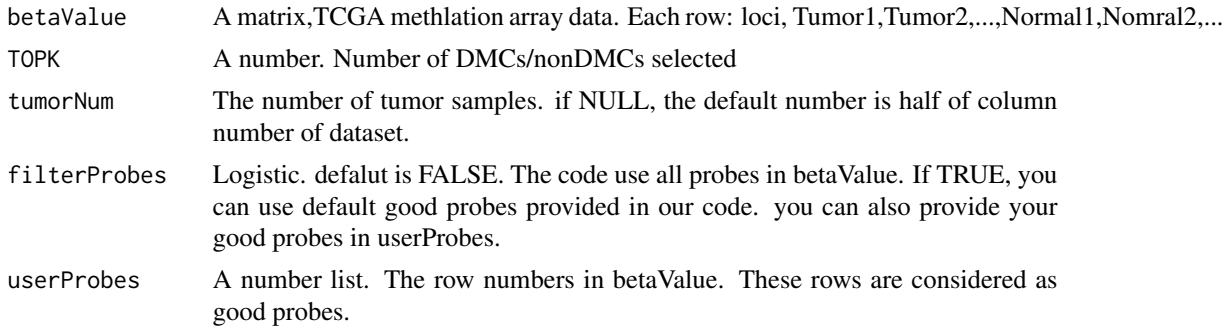

#### Value

tumor purity estimation of tumor samples

#### Examples

```
### need to install package "limma"
### source("https://bioconductor.org/biocLite.R");biocLite("limma");
BayPM(simUCEC,20,2);
```
BPM *BPM software package*

#### Description

Bayesian model for purity estimation using DNA methylation data

#### Details

The main function is [BayPM](#page-2-1)

#### <span id="page-3-0"></span>Author(s)

Jianzhao Gao(gaojz@nankai.edu.cn), Linghao Shen Xiaodan Fan (xfan@cuhk.edu.hk)

#### References

Jianzhao Gao, Linghao Shen, and Xiaodan Fan, Bayesian model for purity estimation using DNA methylation data.(submitted)

#### Examples

```
### need to install package "limma"
### source("https://bioconductor.org/biocLite.R");biocLite("limma");
library(BPM);
BayPM(simUCEC,20,2);
```
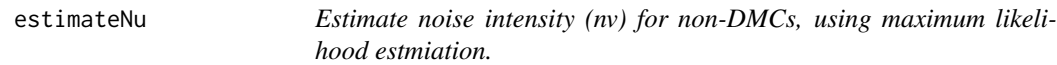

#### Description

Estimate noise intensity (nv) for non-DMCs, using maximum likelihood estmiation.

#### Usage

estimateNu(z, phi, maxit =  $50$ , beginP =  $20$ )

#### Arguments

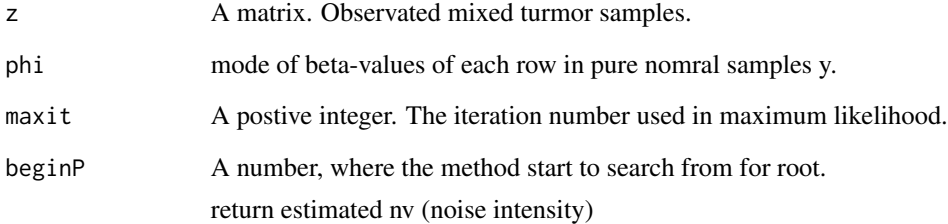

<span id="page-4-0"></span>

Sampling xi and alpha (tumor purity)

#### Usage

```
fullSampler(y, z, mstates, xprior = NULL, maxit = 1000,
 burnin = maxit, xpar = FALSE, n_ab0 = NULL, alp0 = NULL,
 xbar0 = NULL, trace = FALSE, verbose = FALSE)
```
#### Arguments

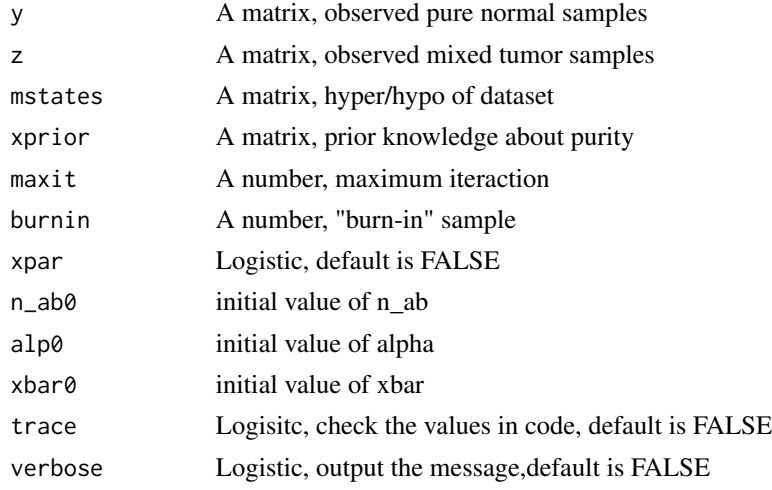

#### Value

x\_bar x\_mode, x\_last x2 x\_sample x\_sample xpar xprior2, nab n\_ab2, alp alp2

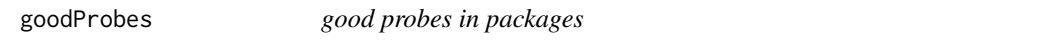

#### Description

good probes removed Y chrome.

#### Format

A vector with length 425698

<span id="page-5-0"></span>

A dataset containing 100 gene and 4 smaples, first two columns are tumor1 tumor2 last two columns are normal1 normal2

- x. the genes
- y. two tumor samples; two normal samples;

#### Format

A matrix with 100 rows and 4 columns

# <span id="page-6-0"></span>Index

∗Topic datasets annotGeneNames, [2](#page-1-0) goodProbes, [5](#page-4-0) simUCEC, [6](#page-5-0) annotGeneNames, [2](#page-1-0) ApiGetDMCs, [2](#page-1-0) BayPM, *[3](#page-2-0)*, [3](#page-2-0)

BPM, [3](#page-2-0) BPM-package *(*BPM*)*, [3](#page-2-0)

estimateNu, [4](#page-3-0)

fullSampler, [5](#page-4-0)

goodProbes, [5](#page-4-0)

simUCEC, [6](#page-5-0)